## **TSG-RAN Working Group 2 (Radio layer 2 and Radio layer 3)** *TSGR2#7(99)a34*

3GPP TSG-SA WG 2 TDoc S2-99657 26-30 July 1999 New Jersey, USA

## **Liaison Statement**

## **Source: TSG S2/SMG12 To: T2 SWG1 MExE CC: TSG-RAN2, TSG-RAN3, TSG-CN1, TSG-SA2 QoS Title: Response to the LS "MExE support of QoS negotiation"**

TSG S2 would like to T2 SWG 1 MexE for the LS (see attached). TSG S2 and SMG 12 would like to inform the T2 SWG 1 MExE that two CRs to GSM 03.60 related to QoS modification have been recently approved. These changes now allow the modification of the PDP context including the QoS attributes related to the PDP context to be triggered by the MS and the GGSN in addition to the SGSN. This CR (Tdoc C-99-271) will be presented to SMG #30 and TSG SA plenary in October 1999 for approval. The approved CR have been attached for your perusal.

The newly added messages in conjunction with existing procedures (for PDP context modification) could be used by either the network or the MS to inform the other of an intended change and/or impending change in the QoS associated with any given PDP context.

#### **3GPP TSG-SA WG 2 TDoc S2-99655 26-30 July 1999 New Jersey, USA**

3GPP TSG-T2 SWG1 MExE Tampere, Finland, 15-16 July 1999 *T2X99100*

## **Liaison Statement**

### **Source: T2 SWG1 MExE To: TSG-RAN2, TSG-RAN3, TSG-CN1, TSG-SA2 QoS Title: MExE support of QoS negotiation** \_\_\_\_\_\_\_\_\_\_\_\_\_\_\_\_\_\_\_\_\_\_\_\_\_\_\_\_\_\_\_\_\_\_\_\_\_\_\_\_\_\_\_\_\_\_\_\_\_\_\_\_\_\_\_\_\_\_\_\_\_\_\_\_\_\_\_\_\_\_\_\_\_\_\_\_\_\_\_\_\_\_\_\_\_\_\_\_\_\_\_\_\_\_\_

MExE has just commenced its release 99 work based on the requirements in the MExE Release 99 Stage 1 specification (02.57 v 8.0.0), which includes the following requirement:-

### - *the ability for a MExE application to negotiate the QoS, and the ability to indicate to a MExE application changes in the QoS;*

The MExE group would like to understand what level of support could be provided for QoS negotiation capabilities to the MExE execution environment. It is the intention of the group to have such work completed by the end of this release year.

In particular, MExE would be interested in learning:-

- 1. what signalling could/should be provided from the network to a MExE device to request a QoS change,
- 2. what signalling could/should be provided from the network to a MExE device to inform of a QoS change that:-
	- has occurred, or
		- is about to occur
- 3. the timescales in which support signalling could become available.

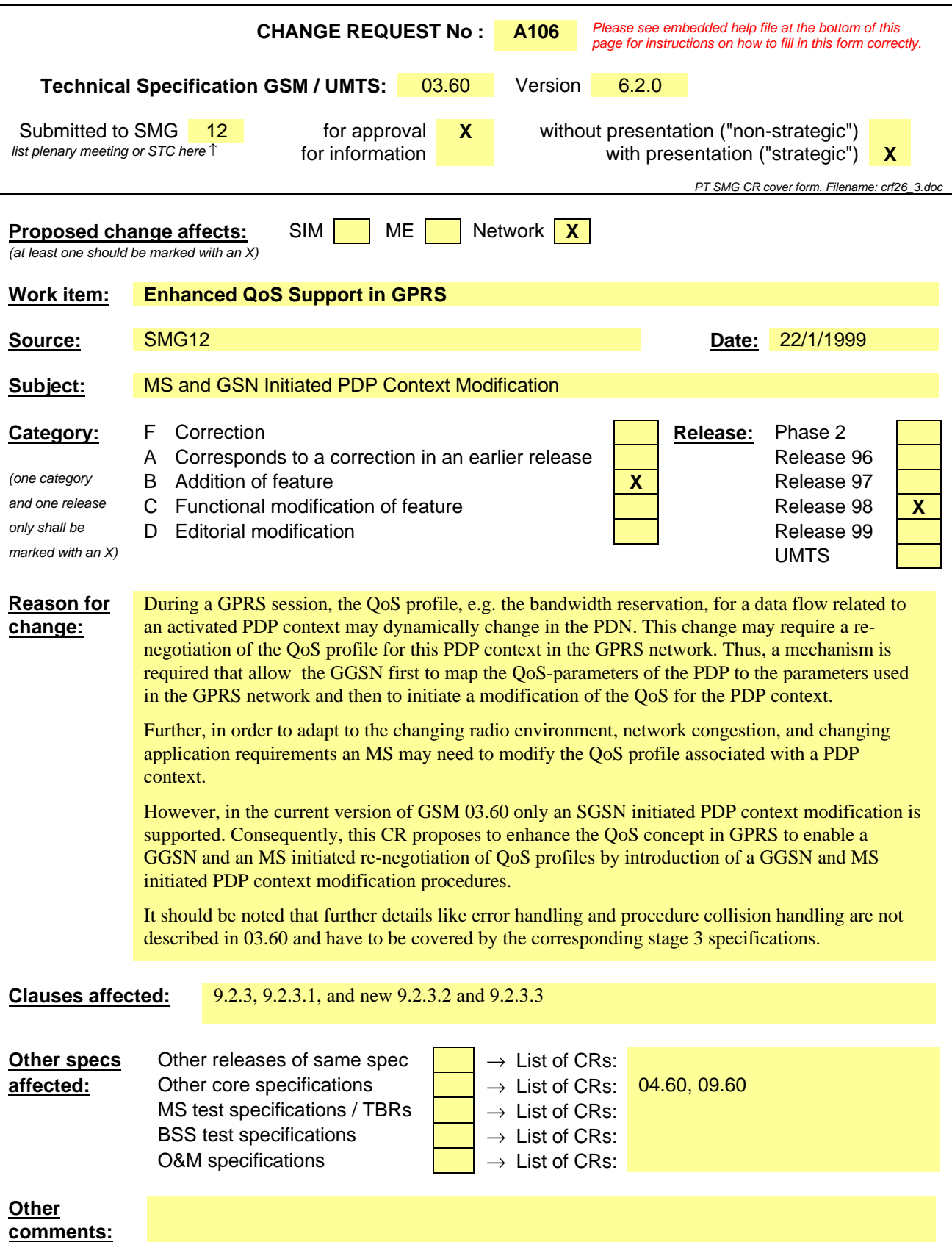

## **9.2.3 Modification Procedures**

A MS, or GGSN can request, or an SGSN can decide, possibly triggered by the HLR as explained in subclause "Insert Subscriber Data Procedure", to modify parameters that were negotiated during an activation procedure for one or several PDP contexts. The following parameters can be modified:

- QoS Negotiated; and
- Radio Priority.

The SGSN has several means to inform the MS of such a modification:

- send a separate Modify PDP Context Request message to the MS; or
- piggyback the modification information on a mobility management signalling exchange, e.g., routeing area update.

A GGSN can request the modification of parameters by sending an Update PDP Context Request message to the SGSN. An MS can request the modification of parameters by sending a Modify PDP Context Request message to the SGSN.

## **9.2.3.1 SGSN-Initiated PDP Context Modification Procedure**

The SGSN-Initiated PDP Context Modification procedure is illustrated in Figure 1. Each step is explained in the following list.

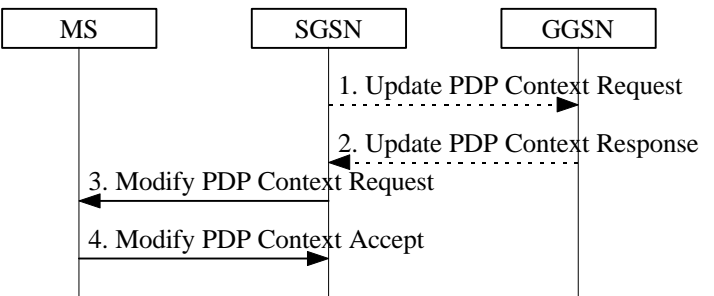

#### **Figure 1: SGSN-Initiated PDP Context Modification Procedure**

- 1) The SGSN may send an Update PDP Context Request (TID, QoS Negotiated) message to the GGSN. If QoS Negotiated received from the SGSN is incompatible with the PDP context being modified (e.g., the reliability class is insufficient to support the PDP type), then the GGSN rejects the Update PDP Context Request. The compatible QoS profiles are configured by the GGSN operator.
- 2) The GGSN may restrict QoS Negotiated given its capabilities and the current load. The GGSN stores QoS Negotiated and returns an Update PDP Context Response (TID, QoS Negotiated) message.
- 3) The SGSN selects a Radio Priority based on QoS Negotiated, and sends a Modify PDP Context Request (TI, QoS Negotiated, Radio Priority) message to the MS.
- 4) The MS acknowledges by returning a Modify PDP Context Accept message. If the MS does not accept the new QoS Negotiated it shall de-activate the PDP context with the PDP Context Deactivation Initiated by MS procedure.

## **9.2.3.2 GGSN-Initiated PDP Context Modification Procedure**

The GGSN-Initiated PDP Context Modification procedure is illustrated in Figure x. Each step is explained in the following list.

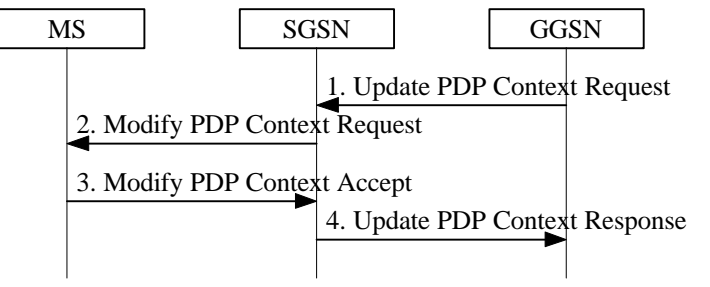

#### **Figure x: GGSN-Initiated PDP Context Modification Procedure**

- 1) The GGSN sends an Update PDP Context Request (TID, QoS Requested) message to the SGSN. QoS Requested indicates the desired QoS profile.
- 2) The SGSN may restrict the desired QoS profile given its capabilities, the current load, the current QoS profile, and the subscribed QoS profile. The SGSN selects a Radio Priority based on QoS Negotiated, and sends a Modify PDP Context Request (TI, QoS Negotiated, Radio Priority) message to the MS.
- 3) The MS acknowledges by returning a Modify PDP Context Accept (TI, QoS Negotiated) message. If the MS does not accept the new QoS Negotiated it shall return a Modify PDP Context Reject (TI, QoS Negotiated) message with the old OoS Negotiated.
- 4) The SGSN returns an Update PDP Context Response (TID, QoS Negotiated) message to the GGSN.

# **9.2.3.3 MS-Initiated PDP Context Modification Procedure**

The MS-Initiated PDP Context Modification procedure is illustrated in Figure 2. Each step is explained in the following list.

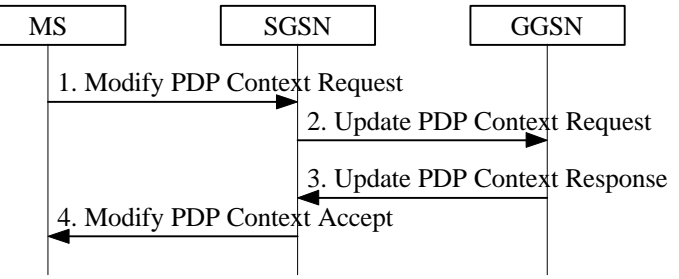

**Figure 2: MS-Initiated PDP Context Modification Procedure**

- 1) The MS sends a Modify PDP Context Request (TI, QoS Requested) message to the SGSN. QoS Requested indicates the desired QoS profile.
- 2) The SGSN may restrict the desired QoS profile given its capabilities, the current load, and the subscribed QoS profile. The SGSN sends an Update PDP Context Request (TID, QoS Negotiated) message to the GGSN. If QoS Negotiated received from the SGSN is incompatible with the PDP context being modified (e.g., the reliability class is insufficient to support the PDP type), then the GGSN rejects the Update PDP Context Request. The compatible QoS profiles are configured by the GGSN operator.
- 3) The GGSN may further restrict QoS Negotiated given its capabilities and the current load. The GGSN stores QoS Negotiated and returns an Update PDP Context Response (TID, QoS Negotiated) message.
- 4) The SGSN selects a Radio Priority based on QoS Negotiated, and returns a Modify PDP Context Accept (TI, QoS Negotiated, Radio Priority) message to the MS.

NOTE: If the SGSN does not accept QoS Requested, then steps 2 and 3 of this procedure are skipped, and the existing QoS Negotiated is returned to the MS in step 4.